# The zref-vario package<sup>\*</sup>

# Code documentation

Gustavo Barros†

2022-01-31

## **EXPERIMENTAL**

# **Contents**

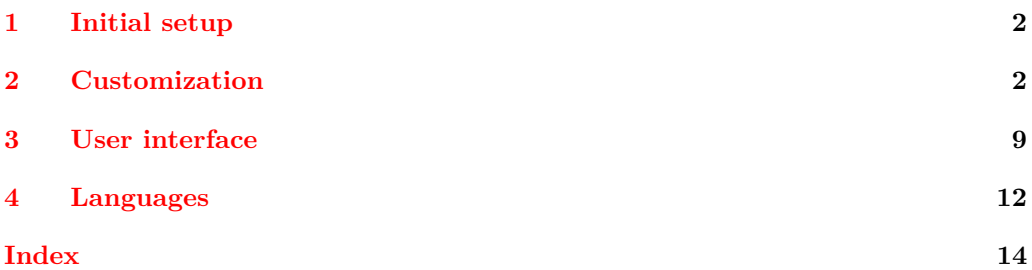

<sup>∗</sup>This file describes v0.1.0-alpha, released 2022-01-31.

<sup>†</sup><https://github.com/gusbrs/zref-vario>

#### <span id="page-1-14"></span><span id="page-1-0"></span>**1 Initial setup**

Start the DocStrip guards.

- <sup>1</sup> ⟨∗package⟩
	- Identify the internal prefix (IAT<sub>E</sub>X3 DocStrip convention).
- <sup>2</sup> ⟨@@=zrefvario⟩

Identify the package.

<span id="page-1-7"></span><sup>3</sup> \ProvidesExplPackage {zref-vario} {2022-01-31} {0.1.0-alpha}

<sup>4</sup> {Extended LaTeX page cross-references with varioref and zref-clever} Required packages.

```
5 \RequirePackage { varioref }
6 \RequirePackage { zref-clever } [ 2022-01-28 ] % v0.2.0-alpha
```
#### <span id="page-1-1"></span>**2 Customization**

<span id="page-1-18"></span><span id="page-1-15"></span><span id="page-1-13"></span><span id="page-1-12"></span><span id="page-1-5"></span><span id="page-1-4"></span><span id="page-1-2"></span>Provide some functions to define options names in a standard form.

```
\_zrefvario_ref_opt_default_cs:nn \__zrefvario_ref_opt_default_cs:nn {\langleoption}} {\langlesignature\rangle}
                             7 \cs_new:Npn \__zrefvario_ref_opt_default_cs:nn #1#2
                                8 { __zrefvario_ref_opt_default_ #1 : #2 }
                            (End definition for \angle zrefvario ref opt default cs:nn.)
\__zrefvario_base_lang:n \__zrefvario_base_lang:n {⟨language⟩}
                             9 \cs_new:Npn \__zrefvario_base_lang:n #1
                            10 \frac{f}{f}11 \zrefclever_language_if_declared:nTF {#1}
                            12 { \tl_use:c { \zrefclever_language_varname:n {#1} } }
                            13 { zv_unknown_language }
                            14 }
                            15 \cs_generate_variant:Nn \__zrefvario_base_lang:n { e }
                            (End definition for \__zrefvario_base_lang:n.)
    \l_zrefvario_ref_language_tl An internal version of \l_zrefclever_ref_language_tl, since we need to retreive the
                           current value of the variable in multiple places.
                            16 \tl_new:N \l__zrefvario_ref_language_tl
                            17 \tl_set:Nn \l__zrefvario_ref_language_tl { \l_zrefclever_ref_language_tl }
                            (End definition for \l__zrefvario_ref_language_tl.)
\_zrefvario_ref_opt_name_lang_tl:nn \__zrefvario_ref_opt_name_lang_tl:nn {\langlelang}} {\langleoption)}
                            18 \cs_new:Npn \__zrefvario_ref_opt_name_lang_tl:nn #1#2
                            19 { g__zrefvario_ref_opt_lang_ \__zrefvario_base_lang:n {#1} _ #2 _tl }
                            20 \cs_generate_variant:Nn \__zrefvario_ref_opt_name_lang_tl:nn { en }
```
<span id="page-1-19"></span><span id="page-1-17"></span><span id="page-1-16"></span><span id="page-1-11"></span><span id="page-1-10"></span><span id="page-1-6"></span><span id="page-1-3"></span><sup>(</sup>*End definition for* \\_\_zrefvario\_ref\_opt\_name\_lang\_tl:nn*.*)

```
\__zrefvario_ref_opt_name_lang_cs:nnn \__zrefvario_ref_opt_name_lang_cs:nnn {⟨lang⟩} {⟨option⟩} {⟨signature⟩}
                              21 \cs_new:Npn \__zrefvario_ref_opt_name_lang_cs:nnn #1#2#3
                              22 \quad {\{-}_zrefvario_ref_opt_lang_\__zrefvario_base_lang:n {#1} _ #2 : #3 }
                              23 \cs_generate_variant:Nn \__zrefvario_ref_opt_name_lang_cs:nnn { enn }
                              (End definition for \__zrefvario_ref_opt_name_lang_cs:nnn.)
                                  Retrieving options values.
    \__zrefvario_ref_opt_tl_get:nnN
   \__zrefvario_ref_opt_cs_get:nnnN
                                   \__zrefvario_ref_opt_tl_get:nnN {⟨lang⟩} {⟨option⟩} {⟨tl var to set⟩}
                                   \__zrefvario_ref_opt_cs_get:nnnN {⟨lang⟩} {⟨option⟩}
                                      \{\langle cs \space signature \rangle\} \space \{\langle cs \space to \space set \rangle\}24 \cs_new_protected:Npn \__zrefvario_ref_opt_tl_get:nnN #1#2#3
                              25 {
                              26 \tl_if_exist:cTF
                              27 \{ \ \_z \in \mathbb{C}^2 \mid \text{def} \neq \bot \}28 {
                              29 \tl_set_eq:Nc #3
                              30 \{ \ \_zrefvario\_ref\_opt\_name\_lang\_tl:nn \ \{ \#1 \} \ \{ \#2 \} \ \}31 }
                               32 \left( \begin{array}{ccc} 32 & 1 \end{array} \right)33 \tl_set_eq:Nc #3
                              34 { \__zrefvario_ref_opt_name_lang_tl:nn { zv_unknown_language } {#2} }
                              35 }
                              36 }
                              37 \cs_generate_variant:Nn \__zrefvario_ref_opt_tl_get:nnN { xnN }
                              38 \cs_new_protected:Npn \__zrefvario_ref_opt_cs_get:nnnN #1#2#3#4
                              \overline{30} \overline{5}40 \cs_if_exist:cTF
                              41 { \_zrefvario_ref_opt_name_lang_cs:nnn {#1} {#2} {#3} }
                               42 \left( \begin{array}{ccc} 4 & 2 \\ 4 & 2 \end{array} \right)43 \cs set eq:Nc #4
                              44 { \__zrefvario_ref_opt_name_lang_cs:nnn {#1} {#2} {#3} }
                              45 }
                              46 {
                              47 \quad \text{CS}_if\_exist:cTF48 { \_zrefvario_ref_opt_default_cs:nn {#2} {#3} }
                               49 {
                              50 \qquad \qquad \csc \text{set_eq:} Nc \#451 \{\ \}_{\_zrefvario\_ref\_opt\_default\_cs:nn \ \{ \#2 \} \ \}52 }
                               53 \{54 \csc_set_eq:Nc #4
                               55 \left\{ \begin{array}{c} \end{array} \right\}56 \__zrefvario_ref_opt_name_lang_cs:nnn
                              57 { zv_unknown_language } {#2} {#3}
                               58 }
                              \begin{array}{ccc}\n59 & & & \rightarrow & \\
60 & & & \rightarrow & \\
\end{array}60 }
                              61 }
                              62 \cs_generate_variant:Nn \__zrefvario_ref_opt_cs_get:nnnN { xnnN }
```
<span id="page-2-22"></span><span id="page-2-21"></span><span id="page-2-20"></span><span id="page-2-18"></span><span id="page-2-17"></span><span id="page-2-10"></span><span id="page-2-9"></span><span id="page-2-8"></span><span id="page-2-7"></span><span id="page-2-4"></span><span id="page-2-3"></span><span id="page-2-2"></span><span id="page-2-1"></span>(*End definition for* \\_\_zrefvario\_ref\_opt\_tl\_get:nnN *and* \\_\_zrefvario\_ref\_opt\_cs\_get:nnnN*.*) Handle the options set of the user commands, and add support for varioref optional arguments. All commands can receive the same set of options \zcref can, <span id="page-3-0"></span>and these are processed the same way and "consumed" by any **\zcref** or **\zcpageref** calls. Besides those, vother is made available for  $\zeta$  is expanded. second optional argument, and vcurrent which is available to all commands except \fullref, corresponding to their first optional arguments. The distinction between \l\_\_zrefvario\_reftextcurrent\_tl and \l\_\_zrefvario\_vref\_reftextcurrent\_tl is in their default/initial values. The default values for the optional arguments of \vpageref, \vrefrange, and \vpagerefrange are set to \reftextcurrent, while the default value of the optional argument of \vref is empty.

```
63 \tl_new:N \l__zrefvario_reftextcurrent_tl
64 \tl_set:Nn \l__zrefvario_reftextcurrent_tl { \reftextcurrent }
65 \tl_new:N \l__zrefvario_vref_reftextcurrent_tl
66 \tl_new:N \l__zrefvario_reftextother_tl
67 \keys_define:nn { zref-vario/current }
68 {
69 vcurrent .code:n =
70 {
71 \tl_set:Nn \l__zrefvario_reftextcurrent_tl {#1}
72 \tl_set:Nn \l__zrefvario_vref_reftextcurrent_tl {#1}
73 },
74 vcurrent .value_required:n = true ,
75 }
76 \keys_define:nn { zref-vario/other }
77 {
78 vother .tl_set:N = \l__zrefvario_reftextother_tl ,
79 vother .value_required:n = true ,
80 }
81 \keys_define:nn { }
82 \frac{1}{2}83 zref-vario/ref .inherit:n =
84 { zref-clever/reference } ,
85 zref-vario/ref-oneoptarg .inherit:n =
86 { zref-clever/reference , zref-vario/current } ,
87 zref-vario/ref-twooptargs .inherit:n =
88 { zref-clever/reference , zref-vario/current , zref-vario/other } ,
89 - 7
```
<span id="page-3-4"></span>\zvLanguageSetup User interface for setting "strings" (reftext... options) and "formats" (...format options) for each language.

<span id="page-3-20"></span>\zvLanguageSetup{⟨language⟩}{⟨options⟩}

```
90 \tl_new:N \l__zrefvario_setup_language_tl
91 \seq_new:N \g__zrefvario_setup_languages_seq
92 \NewDocumentCommand \zvLanguageSetup { m m }
93 {
94 \group_begin:
95 \zrefclever_language_if_declared:nTF {#1}
96 {
97 \tl_set:Nn \l__zrefvario_setup_language_tl {#1}
98 \keys set:nn { zref-vario/langsetup } {#2}
99 \seq_gput_right:Nx \g__zrefvario_setup_languages_seq
100 \{\ \setminus \_z\refvario_base_lang:n {#1} }
101 }
```

```
102 { \msg_warning:nnn { zref-vario } { unknown-language-setup } {#1} }
103 \group_end:
104 }
105 \msg_new:nnn { zref-vario } { unknown-language-setup }
106 {
107 Language~'#1'~is~unknown~\msg_line_context:.~Can't~set~it~up.~
108 The~language~must~be~declared~for~'zref-clever',~see~its~documentation.
109 }
110 \@onlypreamble \zvLanguageSetup
```

```
(End definition for \zvLanguageSetup.)
```

```
111 \keys_define:nn { zref-vario/langsetup }
112 \frac{112}{2}113 reftextfaceafter .code:n =
114 {
115 \tl_gset:cn
116 \left\{ \begin{array}{c} \end{array} \right\}117 \__zrefvario_ref_opt_name_lang_tl:en
118 \{ \lncap{\text{12}zrefvario\_setup\_language\_tl} \}119 { reftextfaceafter }
120 } {#1}
121 },
122 reftextfacebefore .code:n =
123 {
124 \tl_gset:cn
125 \left\{ \begin{array}{ccc} 1 & 1 & 1 \\ 1 & 1 & 1 \\ 1 & 1 & 1 \end{array} \right\}126 \__zrefvario_ref_opt_name_lang_tl:en
127 \{ \lceil \log_2 x \rceil \leq 1 \}128 { reftextfacebefore }
129 } {#1}
130 },
131 reftextafter .code:n =
132 {
133 \tl_gset:cn
134 {
135 \__zrefvario_ref_opt_name_lang_tl:en
136 \{ \lncap{\text{12}zrefvario\_setup\_language_t1} \}137 { reftextafter }
138 } {#1}
139 } ,
140 reftextbefore .code:n =
141 {
142 \tl_gset:cn
143 {
144 \__zrefvario_ref_opt_name_lang_tl:en
145 \{ \lceil \log_2 x \rceil \leq 1 \}146 { reftextbefore }
147 } {#1}
148 } ,
149 reftextcurrent .code:n =
150 \quad \text{f}151 \tl_gset:cn
152 {
153 \__zrefvario_ref_opt_name_lang_tl:en
```

```
154 \{ \lceil \log_2 x \rceil \leq 1 \}155 { reftextcurrent }
156 } {#1}
157 },
158 reftextfaraway .code:n =
159 {
160 \cs_gset_nopar:cpn
161 \left\{ \begin{array}{c} 1 \end{array} \right\}162 \__zrefvario_ref_opt_name_lang_cs:enn
163 \{ \lceil \log_2 z \rceil \leq 1 \}164 { reftextfaraway } { n }
165 }
166 ##1
167 {#1}
168 } ,
169 reftextpagerange .code:n =
170 {
171 \cs_gset_nopar:cpn
172 {
173 \__zrefvario_ref_opt_name_lang_cs:enn
174 \{ \lceil \log_2 x \rceil \leq 1 \}175 { reftextpagerange } { nn }
176 }
177 ##1##2
178 {#1}
179 },
180 reftextlabelrange .code:n =
181 {
182 \cs_gset_nopar:cpn
183 {
184 \__zrefvario_ref_opt_name_lang_cs:enn
185 \{ \lceil \log_2 x \rceil \leq 1 \}186 \{ \text{reftextlabelrange } } \{ \text{nn } \}187 }
188 ##1##2
189 {#1}
190 },
191 vrefformat .code:n =
192 {
193 \cs_gset_nopar:cpn
194 {
195 \__zrefvario_ref_opt_name_lang_cs:enn
196 { \l__zrefvario_setup_language_tl }
197 { vrefformat } { nn }
198 }
199 ##1##2
200 {#1}
201 } ,
202 vrefrangeformat .code:n =
203 {
204 \cs_gset_nopar:cpn
205 {
206 \__zrefvario_ref_opt_name_lang_cs:enn
207 \{ \lceil \log_2 x \rceil \leq 1 \}
```

```
208 { vrefrangeformat } { nnn }
 209 }
210 ##1##2##3
211 {#1}
212 } ,
213 fullrefformat .code:n =
214 \left\{ \begin{array}{ccc} 2 & 2 & 4 \end{array} \right\}215 \cs_gset_nopar:cpn
 216 \left\{\sum_{\mathbf{x}} \mathbf{x} = \sum_{\mathbf{x}} \mathbf{x} + \sum_{\mathbf{x}} \mathbf{x} + \sum_{\mathbf{x}} \mathbf{x} + \sum_{\mathbf{x}} \mathbf{x} + \sum_{\mathbf{x}} \mathbf{x} + \sum_{\mathbf{x}} \mathbf{x} + \sum_{\mathbf{x}} \mathbf{x} + \sum_{\mathbf{x}} \mathbf{x} + \sum_{\mathbf{x}} \mathbf{x} + \sum_{\mathbf{x}} \mathbf{x} + \sum_{\mathbf{x}} \mathbf{x} + \sum_{\mathbf{x}} \mathbf{x} + \sum_{\mathbf{x}} \mathbf{x} + \sum_{\mathbf{x}} \mathbf{x} + \sum_{\mathbf{x}} \math218 { \l__zrefvario_setup_language_tl }
219 { fullrefformat } { n }
 220 }
221 ##1
222 {#1}
223 },
224 }
```
<span id="page-6-22"></span><span id="page-6-21"></span>Default reference formats for all languages. These will be used by  $\setminus$  zrefvario ref opt cs get:nnnN, unless a language specific setting for the same format has been set. \zreftextfaraway is defined so it can be called with different arguments in \zvpageref (where it is alone) and in \zfullref (where it is the second of the pair).

```
225 \cs_new_nopar:cpn
226 { \__zrefvario_ref_opt_default_cs:nn { vrefformat } { nn } } #1#2
227 \sim f
228 \zcref {#2} ~
229 \zvpageref [ S=false, typeset=both, vcurrent={#1} ] {42}<br>230 }
230 }
231 \cs_new_nopar:cpn
232 { \__zrefvario_ref_opt_default_cs:nn { vrefrangeformat } { nnn } } #1#2#3
233 {
234 \reftextlabelrange {#2} {#3} ~
235 \zvpagerefrange [ S=false, typeset=both, vcurrent={#1} ] {#2} {#3}
236 }
237 \cs_new_nopar:cpn
238 { \ zrefvario_ref_opt_default_cs:nn { fullrefformat } { n } } #1
239 {
240 \zcref {#1} ~
241 \zreftextfaraway [ S=false, typeset=both ] {#1}
242 }
243 \NewDocumentCommand \zreftextfaraway { s O { } m }
244 { \zref@wrapper@babel \__zrefvario_zreftextfaraway:nnn {#3} {#1} {#2} }
245 \cs_new_protected:Npn \__zrefvario_zreftextfaraway:nnn #1#2#3
246 {
247 \group_begin:
248 \keys_set:nn { zref-vario/ref } {#3}
249 \bool_if:nT {#2}
250 { \keys_set:nn { zref-vario/ref } { nohyperref } }
251 \__zrefvario_varioref_setup:
252 \reftextfaraway {#1}
253 \group_end:
254 }
```
<span id="page-6-23"></span><span id="page-6-17"></span><span id="page-6-13"></span><span id="page-6-11"></span><span id="page-6-10"></span><span id="page-6-9"></span><span id="page-6-8"></span><span id="page-6-7"></span><span id="page-6-6"></span><span id="page-6-5"></span><span id="page-6-0"></span>Warnings and values for missing strings / unknown languages.

```
255 \group_begin:
256 \tl_set:Nn \l__zrefvario_setup_language_tl { zv_unknown_language }
257 \keys set:nn { zref-vario/langsetup }
258 {
259 reftextfaceafter =
260 {
261 \msg_warning:nnxx { zref-vario } { missing-string }
262 { reftextfaceafter } { \l__zrefvario_ref_language_tl }
263 \zref@default
264 },
265 reftextfacebefore =
266 \sqrt{200}267 \msg_warning:nnxx { zref-vario } { missing-string }
268 { reftextfacebefore } { \l__zrefvario_ref_language_tl }
269 \zref@default
270 } ,
271 reftextafter =
272 \left\{ \begin{array}{ccc} 2 & 2 & 1 \\ 2 & 2 & 1 \end{array} \right\}273 \msg_warning:nnxx { zref-vario } { missing-string }
274 { reftextafter } { \l__zrefvario_ref_language_tl }
275 \zref@default
276 } ,
277 reftextbefore =
278 \overline{5}279 \msg_warning:nnxx { zref-vario } { missing-string }
280 { reftextbefore } { \l__zrefvario_ref_language_tl }
281 \zref@default
282 },
283 reftextcurrent =
284 {
285 \msg_warning:nnxx { zref-vario } { missing-string }
286 { reftextcurrent } { \l__zrefvario_ref_language_tl }
287 \zref@default
288 },
289 reftextfaraway =
290 \sim291 \msg_warning:nnxx { zref-vario } { missing-string }
292 { reftextfaraway } { \l__zrefvario_ref_language_tl }
293 \zref@default
294 } ,
295 reftextpagerange =
296 {
297 \msg_warning:nnxx { zref-vario } { missing-string }
298 { reftextpagerange } { \l__zrefvario_ref_language_tl }
299 \zref@default
300 } ,
301 reftextlabelrange =
302 \{303 \msg_warning:nnxx { zref-vario } { missing-string }
304 { reftextlabelrange } { \l__zrefvario_ref_language_tl }
305 \zref@default
306 }
307 }
308 \group_end:
```

```
309 \msg_new:nnn { zref-vario } { missing-string }
310 { Missing~'#1'~string~for~language~'#2'~\msg_line_context:. }
```
A general initial warning in case the language is altogether not set up.

```
311 \AddToHook { begindocument }
312 \frac{1}{2}313 \seq_if_in:NxF \g__zrefvario_setup_languages_seq
314 { \__zrefvario_base_lang:e { \l__zrefvario_ref_language_tl } }
315 \qquad316 \msg_warning:nnx { zref-vario } { language-not-setup }
317 { \l__zrefvario_ref_language_tl }
318 }
319 }
320 \msg_new:nnn { zref-vario } { language-not-setup }
321 \frac{1}{2}322 Language~'#1'~is~not~set~up~for~'zref-vario'.~
323 See~documentation~for~'\iow_char:N\\zvLanguageSetup'.
324 }
```
### <span id="page-8-27"></span><span id="page-8-16"></span><span id="page-8-13"></span><span id="page-8-0"></span>**3 User interface**

\\_\_zrefvario\_vref\_pagenum:Nn \\_\_zrefvario\_vrefpagenum:Nn \\_\_zrefvario\_vref\_label:n

These three small functions are responsible for "connecting" varioref with zref, instead of with the standard referencing system. They are meant to locally replace their varioref counterparts: \vref@pagenum, \vrefpagenum, and \vref@label.

```
325 \cs_new_protected:Npn \__zrefvario_vref_pagenum:Nn #1#2
326 {
327 \exp_args:NNNo \exp_args:NNo \tl_set:Nn #1
328 { \zref@extractdefault {#2} { page } { ?? } }
329 }
330 \cs_new_protected:Npn \__zrefvario_vrefpagenum:Nn #1#2
331 \, \text{f}332 \zref@refused {#2}
333 \qquad \qquad \qquad \setminus zrefvario vref pagenum:Nn #1 {#2}
334 }
335 \cs_new_protected:Npn \__zrefvario_vref_label:n #1
    \{ \ \zeta \} \
```
<span id="page-8-26"></span><span id="page-8-23"></span><span id="page-8-22"></span><span id="page-8-7"></span>(*End definition for* \\_\_zrefvario\_vref\_pagenum:Nn *,* \\_\_zrefvario\_vrefpagenum:Nn *, and* \\_\_zrefvario\_ vref\_label:n*.*)

\\_\_zrefvario\_varioref\_setup: Sets things up for varioref to work with zref/zref-clever. It is pretty straightforward, but it is the core of the package. \l\_\_zrefvario\_varioref\_setup\_bool ensures this setup runs only once in case of nested calls to the package's commands.

```
337 \bool_new:N \l__zrefvario_varioref_setup_bool
338 \cs_new_protected:Npn \__zrefvario_varioref_setup:
339 {
340 \bool_if:NF \l__zrefvario_varioref_setup_bool
341 \qquad \qquad \qquad342 \bool_set_true:N \l__zrefvario_varioref_setup_bool
343 \@vrefhandlespacefalse
344 \cs_set_eq:NN \vref@pagenum \__zrefvario_vref_pagenum:Nn
345 \cs_set_eq:NN \vrefpagenum \_zrefvario_vrefpagenum:Nn
346 \cs_set_eq:NN \vref@label \__zrefvario_vref_label:n
```
<span id="page-9-36"></span><span id="page-9-35"></span><span id="page-9-34"></span><span id="page-9-33"></span><span id="page-9-32"></span><span id="page-9-31"></span><span id="page-9-25"></span><span id="page-9-19"></span><span id="page-9-18"></span><span id="page-9-17"></span><span id="page-9-16"></span><span id="page-9-15"></span><span id="page-9-14"></span><span id="page-9-8"></span><span id="page-9-7"></span><span id="page-9-6"></span><span id="page-9-5"></span><span id="page-9-4"></span><span id="page-9-3"></span>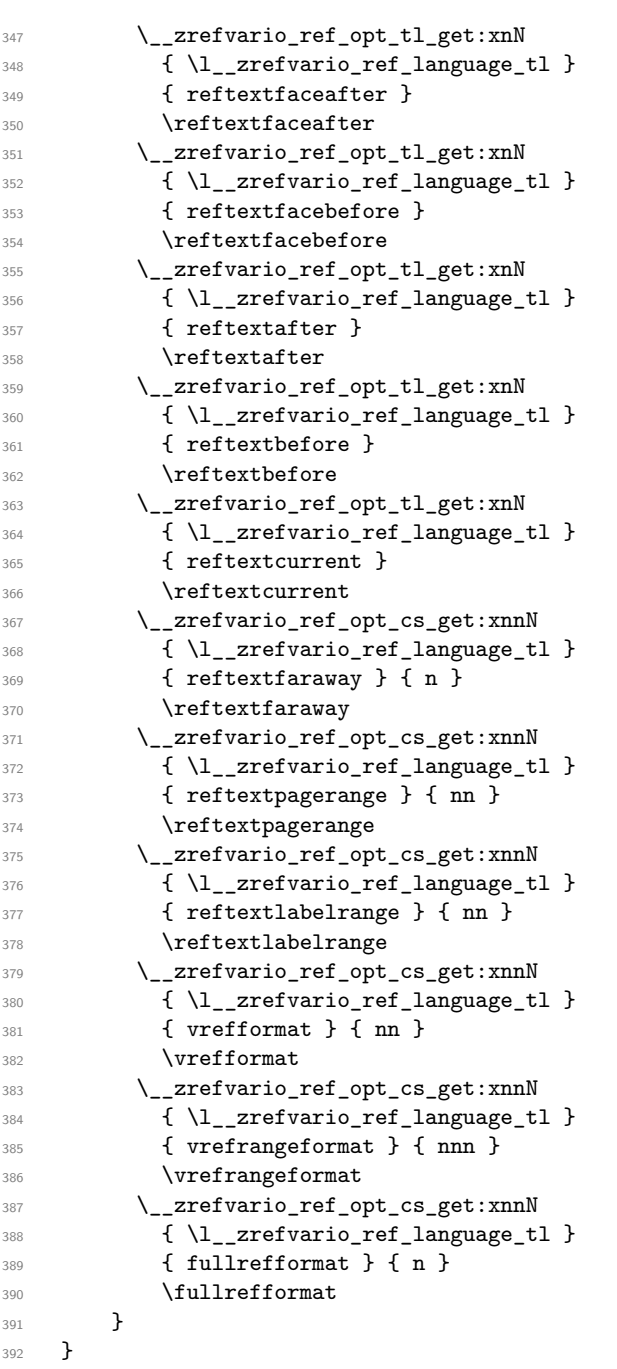

<span id="page-9-30"></span><span id="page-9-29"></span><span id="page-9-28"></span><span id="page-9-27"></span><span id="page-9-26"></span><span id="page-9-24"></span><span id="page-9-23"></span><span id="page-9-22"></span><span id="page-9-21"></span><span id="page-9-20"></span><span id="page-9-13"></span><span id="page-9-12"></span><span id="page-9-10"></span><span id="page-9-9"></span><span id="page-9-1"></span>(*End definition for* \\_\_zrefvario\_varioref\_setup:*.*) User commands.

```
\verb|\zvref \rangle \lbrace \langle points \rangle \rbrace \lbrace \langle label \rangle \rbrace
```

```
393 \NewDocumentCommand \zvref { s 0 { } m }
```

```
394 { \zref@wrapper@babel \__zrefvario_zvref:nnn {#3} {#1} {#2} }
```

```
395 \cs_new_protected:Npn \__zrefvario_zvref:nnn #1#2#3
```

```
396 {
397 \group_begin:
398 \keys_set:nn { zref-vario/ref-oneoptarg } {#3}
399 \bool if:nT {#2}
400 { \keys_set:nn { zref-vario/ref } { nohyperref } }
401 \__zrefvario_varioref_setup:
402 \__zrefvario_vref:Vn \l__zrefvario_vref_reftextcurrent_tl {#1}
403 \group_end:
404 }
```
<span id="page-10-33"></span><span id="page-10-30"></span><span id="page-10-12"></span>"Ideally", we'd be using \vref here, but hyperref redefines \vref@star and \vr@f, hardcoding what was supposed to be configurable..., so we use **\vrefformat** instead, which is the original definition of \vref@star, and \vr@f also boils down to \vref@star when \@vrefhandlespace is false, which is our case.

```
405 \cs_new_protected:Npn \__zrefvario_vref:nn #1#2
406 { \vrefformat {#1} {#2} }
407 \cs_generate_variant:Nn \__zrefvario_vref:nn { Vn }
```
<span id="page-10-34"></span><span id="page-10-3"></span>(*End definition for* \zvref*.*)

```
\zvpageref \zvpageref⟨*⟩[⟨options⟩]{⟨label⟩}
```

```
408 \NewDocumentCommand \zvpageref { s O { } m }
409 { \zref@wrapper@babel \__zrefvario_zvpageref:nnn {#3} {#1} {#2} }
410 \cs_new_protected:Npn \__zrefvario_zvpageref:nnn #1#2#3
411 \sim 5
412 \group_begin:
413 \keys_set:nn { zref-vario/ref-twooptargs } {#3}
414 \bool_if:nT {#2}
415 { \keys_set:nn { zref-vario/ref } { nohyperref } }
\lambda_{\texttt{--}}zrefvario_varioref_setup:
417 \__zrefvario_vpageref:VVn \l__zrefvario_reftextcurrent_tl
\lambda1_zrefvario_reftextother_tl {#1}
419 \group_end:
420 }
421 \cs_new_protected:Npn \__zrefvario_vpageref:nnn #1#2#3
422 { \vpageref [{#1}] [#2] {#3} }
423 \cs_generate_variant:Nn \__zrefvario_vpageref:nnn { VVn }
```
<span id="page-10-35"></span><span id="page-10-29"></span><span id="page-10-28"></span><span id="page-10-26"></span><span id="page-10-25"></span><span id="page-10-24"></span><span id="page-10-21"></span><span id="page-10-13"></span><span id="page-10-7"></span><span id="page-10-4"></span>(*End definition for* \zvpageref*.*)

```
\zvrefrange \zvrefrange⟨*⟩[⟨options⟩]{⟨label⟩}{⟨label⟩}
            424 \NewDocumentCommand \zvrefrange { s 0 { } m m }
            425 {
            426 \zref@wrapper@babel
            427 { \zref@wrapper@babel \__zrefvario_zvrefrange:nnnn {#3} }
            428 {#4} {#1} {#2}
            429 }
            430 \cs_new_protected:Npn \__zrefvario_zvrefrange:nnnn #1#2#3#4
            431 \sim 5
            432 \group_begin:
            433 \keys_set:nn { zref-vario/ref-oneoptarg } {#4}
            434 \bool_if:nT {#3}
            435 { \keys set:nn { zref-vario/ref } { nohyperref } }
            436 \ zrefvario varioref setup:
```

```
437 \__zrefvario_vrefrange:Vnn \l__zrefvario_reftextcurrent_tl {#1} {#2}
                 \begin{array}{c}\n438 \phantom{00} \text{Argroup\_end:}\n439\n\end{array}439 }
                 440 \cs_new_protected:Npn \__zrefvario_vrefrange:nnn #1#2#3
                 441 { \vrefrange [{#1}] {#2} {#3} }
                 442 \cs_generate_variant:Nn \__zrefvario_vrefrange:nnn { Vnn }
                 (End definition for \zvrefrange.)
\zvpagerefrange \zvpagerefrange⟨*⟩[⟨options⟩]{⟨label⟩}{⟨label⟩}
                 443 \NewDocumentCommand \zvpagerefrange { s O { } m m }
                 444 {
                 445 \zref@wrapper@babel
                 446 { \zref@wrapper@babel \__zrefvario_zvpagerefrange:nnnn {#3} }
                 447 {#4} {#1} {#2}
                 448 }
                 449 \cs_new_protected:Npn \__zrefvario_zvpagerefrange:nnnn #1#2#3#4
                 450 {
                 451 \group_begin:
                 452 \keys_set:nn { zref-vario/ref-oneoptarg } {#4}
                 453 \bool_if:nT {#3}
                 454 { \keys_set:nn { zref-vario/ref } { nohyperref } }
                 455 \__zrefvario_varioref_setup:
                 456 \__zrefvario_vpagerefrange:Vnn \l__zrefvario_reftextcurrent_tl {#1} {#2}
                 457 \group_end:
                 458 }
                 459 \cs_new_protected:Npn \__zrefvario_vpagerefrange:nnn #1#2#3
                 460 { \vpagerefrange [{#1}] {#2} {#3} }
                 461 \cs_generate_variant:Nn \__zrefvario_vpagerefrange:nnn { Vnn }
                 (End definition for \zvpagerefrange.)
      \zfullref \zfullref⟨*⟩[⟨options⟩]{⟨label⟩}
                 462 \NewDocumentCommand \zfullref { s O { } m }
                 463 { \zref@wrapper@babel \__zrefvario_zfullref:nnn {#3} {#1} {#2} }
                 464 \cs_new_protected:Npn \__zrefvario_zfullref:nnn #1#2#3
                 465 {
                 466 \group_begin:
                 467 \keys_set:nn { zref-vario/ref } {#3}
                 468 \bool_if:nT {#2}
                 469 { \keys_set:nn { zref-vario/ref } { nohyperref } }
                 470 \__zrefvario_varioref_setup:
```

```
(End definition for \zfullref.)
```
#### <span id="page-11-0"></span>**4 Languages**

<span id="page-11-32"></span><span id="page-11-31"></span><span id="page-11-30"></span><span id="page-11-28"></span><span id="page-11-25"></span><span id="page-11-24"></span><span id="page-11-20"></span><span id="page-11-18"></span><span id="page-11-17"></span><span id="page-11-16"></span><span id="page-11-14"></span><span id="page-11-13"></span><span id="page-11-11"></span><span id="page-11-9"></span><span id="page-11-8"></span><span id="page-11-7"></span><span id="page-11-4"></span><span id="page-11-2"></span> \fullref {#1} 472 \group\_end:

}

```
474 \zvLanguageSetup { english }
475 \sim 5
476 reftextfaceafter = {on~the~\reftextvario{facing}{next}~page},
```

```
477 reftextfacebefore = {on~the~\reftextvario{facing}{preceding}~page} ,
478 reftextafter = {on~the~\reftextvario{following}{next}~page},
479 reftextbefore = {on~the~\reftextvario{preceding}{previous}~page}.
480 reftextcurrent = {on~\reftextvario{this}{the~current}~page},
481 reftextfaraway = \{on - \zeta\};
482 reftextpagerange = \{on - \zeta\} (range]\{#1, #2\},
483 reftextlabelrange = {\zeta_{\text{range}} {\#1, #2}},
484 }
485 \zvLanguageSetup { german }
486 {
487 reftextfaceafter = {auf~der~nächsten~Seite} ,
488 reftextfacebefore = {auf~der~vorherigen~Seite} ,
489 reftextafter = {auf~der~nächsten~Seite}
490 reftextbefore = {auf~der~vorherigen~Seite} ,
491 reftextcurrent = {auf~dieser~Seite} ,
492 reftextfaraway = {auf~\zcpageref[d=D,g=f]{#1}}.
493 reftextpagerange = {auf~den~\zcpageref[range,d=D,g=f]{#1,#2}},
494 reftextlabelrange = {\zeta zcref[range]{#1, #2}},
495 }
496 \zvLanguageSetup { french }
497 \sim 5
498 reftextfaceafter = {page~\reftextvario{ci-contre}{suivante}}
499 reftextfacebefore = {page~\reftextvario{ci-contre}{précédente}} ,
500 reftextafter = {page~suivante} ,
501 reftextbefore = {page~précédente} ,
502 reftextcurrent = {de~la~présente~page} ,
503 reftextfaraway = \{\zeta\geref[g=f]{#1}}
504 reftextpagerange = {\zcpageref[range,g=f]{#1,#2}} ,
505 reftextlabelrange = {\zeta_{\#1,\#2}},
506 }
507 \zvLanguageSetup { portuguese }
508 {
509 reftextfaceafter = \{n\alpha^*\reftextvario{página~oposta}{próxima~página}},
510 reftextfacebefore = {na~página~\reftextvario{oposta}{anterior}} ,
511 reftextafter = {na~\reftextvario{página~seguinte}{próxima~página}}
512 reftextbefore = {na~página~\reftextvario{anterior}{precedente}} ,
513 reftextcurrent = {nesta~página} ,
_{514} reftextfaraway = {na~\zcpageref[g=f]{#1}},
515 reftextpagerange = {\text{nas-}\zeta}\cpageref[range,g=f]{#1, #2}},
516 reftextlabelrange = {\zeta_{\#1,\#2}},
517 }
518 \zvLanguageSetup { spanish }
519 \{520 reftextfaceafter = {en~la~página~siguiente} ,
521 reftextfacebefore = {en~la~página~anterior},
522 reftextafter = {en~la~página~siguiente}
523 reftextbefore = {en~la~página~anterior}
524 reftextcurrent = {en~esta~página}
525 reftextfaraway = \{en - la - \zeta\} (g=f]\{#1\},
526 reftextpagerange = {en~las~\zcpageref[range,g=f]{#1,#2}} ,
527 reftextlabelrange = {\zcref[range]{#1,#2}},
528 - 3
```

```
529 \zvLanguageSetup { dutch }
530 {
531 reftextfaceafter = {op~de~\reftextvario{rechter~pagina}{pagina~hiernaast}},
532 reftextfacebefore = {op~de~\reftextvario{linker~pagina}{pagina~hiernaast}} ,
533 reftextafter = {op~de~\reftextvario{volgende~pagina}{pagina~hierna}} ,
534 reftextbefore = {op~de~\reftextvario{vorige~pagina}{pagina~hiervoor}} ,
535 reftextcurrent = {op~deze~pagina} ,
536 reftextfaraway = \{op^{\sim}\zeta\}cpageref[g=f]\{#1\}},
537 reftextpagerange = {op^- \zeta zcpageref[range, g=f]{#1, #2}},
538 reftextlabelrange = {\zeta z \ncref[range]{#1, #2}},
539 }
540 ⟨/package⟩
```
## <span id="page-13-7"></span><span id="page-13-6"></span><span id="page-13-0"></span>**Index**

The italic numbers denote the pages where the corresponding entry is described, numbers underlined point to the definition, all others indicate the places where it is used.

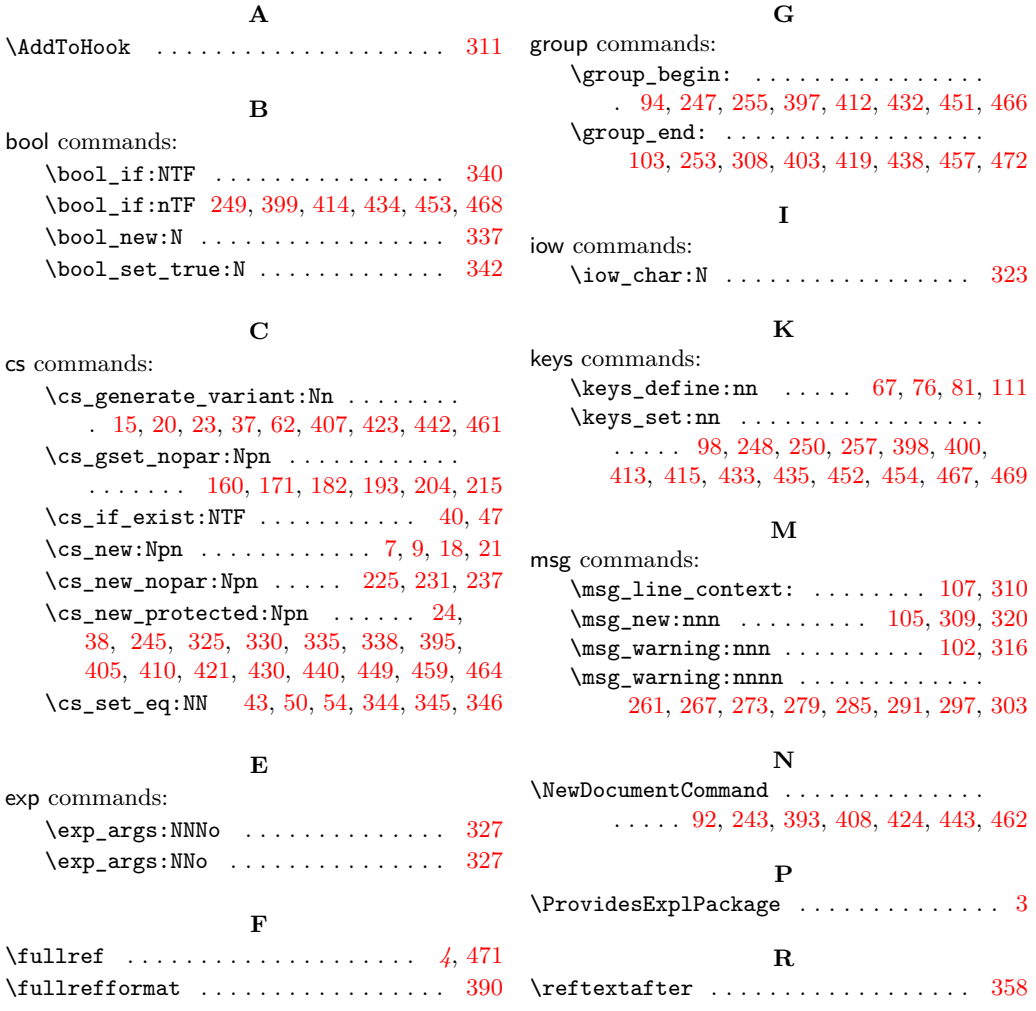

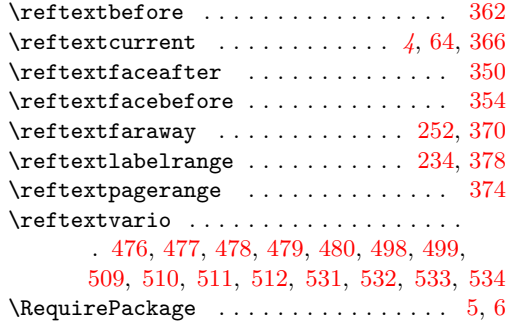

### **S**

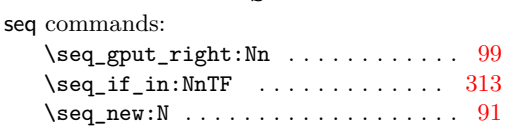

#### **T**

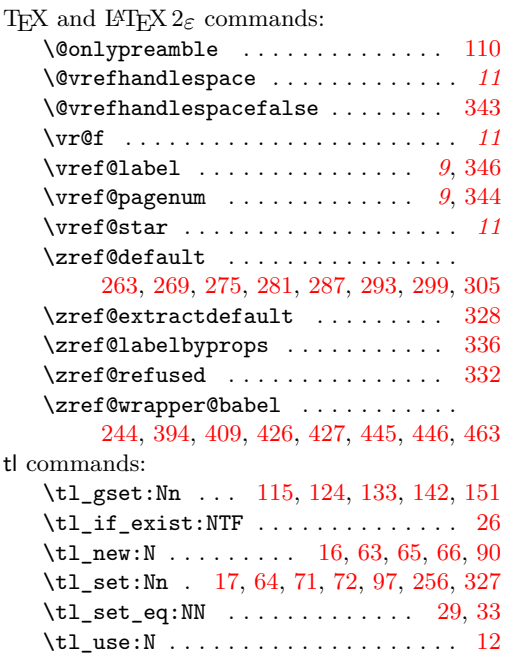

#### **V**

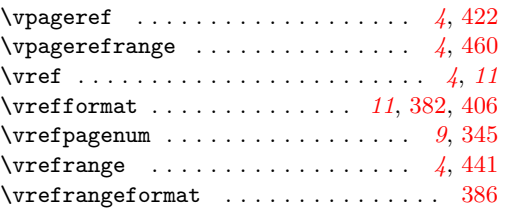

### **Z**

\zcpageref . . . . . *[4](#page-3-0)*, [481,](#page-12-10) [482,](#page-12-11) [492,](#page-12-12) [493,](#page-12-13) [503,](#page-12-14) [504,](#page-12-15) [514,](#page-12-16) [515,](#page-12-17) [525,](#page-12-18) [526,](#page-12-19) [536,](#page-13-5) [537](#page-13-6)

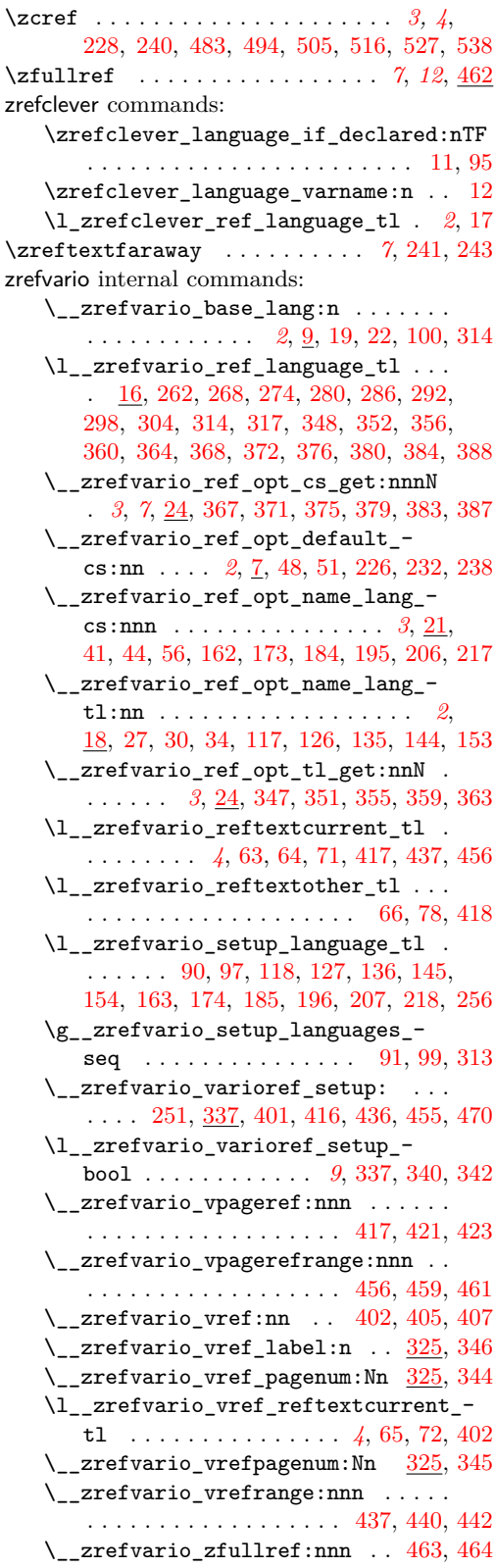

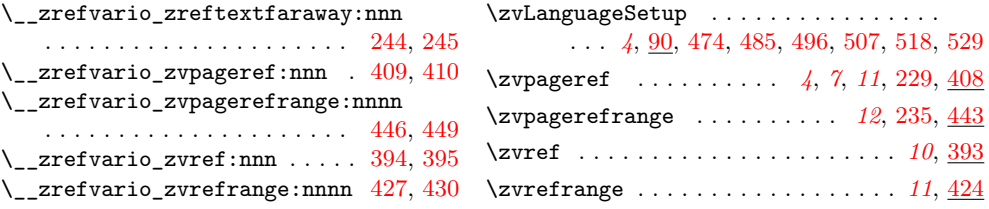